### *Suvestinė redakcija nuo 2009-11-27 iki 2012-06-19*

*Įsakymas paskelbtas: Žin. 2009, Nr[. 20-800,](https://www.e-tar.lt/portal/legalAct.html?documentId=TAR.3B3A5800FE81) i. k. 1092050ISAK001K-038*

LIETUVOS RESPUBLIKOS FINANSŲ MINISTRO Į S A K Y M A S

# **DĖL BENDRAI FINANSUOJAMŲ IŠ EUROPOS SĄJUNGOS FONDŲ LĖŠŲ PROJEKTŲ DUOMENŲ ELEKTRONINIŲ MAINŲ TAISYKLIŲ PATVIRTINIMO**

2009 m. vasario 17 d. Nr. 1K-038 Vilnius

Vadovaudamasis Atsakomybės ir funkcijų paskirstymo tarp institucijų, įgyvendinant Lietuvos 2007–2013 metų Europos Sąjungos struktūrinės paramos panaudojimo strategiją ir veiksmų programas, taisyklių, patvirtintų Lietuvos Respublikos Vyriausybės 2007 m. spalio 17 d. nutarimu Nr. 1139 (Žin., 2007, Nr. [114-4637\)](https://www.e-tar.lt/portal/lt/legalAct/TAR.003203091F72), 8.2 punktu,

t v i r t i n u Bendrai finansuojamų iš Europos Sąjungos fondų lėšų projektų duomenų elektroninių mainų taisykles (pridedama).

FINANSŲ MINISTRAS ALGIRDAS ŠEMETA

PATVIRTINTA Lietuvos Respublikos finansų ministro 2009 m. vasario 17 d. įsakymu Nr. 1K-038

# **BENDRAI FINANSUOJAMŲ IŠ EUROPOS SĄJUNGOS FONDŲ LĖŠŲ PROJEKTŲ DUOMENŲ ELEKTRONINIŲ MAINŲ TAISYKLĖS**

# **I. BENDROSIOS NUOSTATOS**

1. Bendrai finansuojamų iš Europos Sąjungos fondų lėšų projektų duomenų elektroninių mainų taisyklės (toliau – DMS taisyklės) nustato bendrai finansuojamų iš Europos Sąjungos (toliau – ES) fondų lėšų projektų, įgyvendinamų pagal Žmogiškųjų išteklių plėtros, Ekonomikos augimo, Sanglaudos skatinimo ir Techninės paramos veiksmų programas, duomenų teikimo (gavimo) elektroniniu būdu tvarką.

2. DMS taisyklėse vartojamos sąvokos:

**Bendrai finansuojamų iš Europos Sąjungos fondų lėšų projektų duomenų mainų svetainė** (toliau – DMS) – ribotos prieigos interneto svetainė, skirta bendrai finansuojamų iš Europos Sąjungos fondų lėšų projektų (toliau – projektas) duomenų peržiūrai ir jų elektroniniams mainams tarp projektų vykdytojų ir įgyvendinančiųjų institucijų. Prieiga prie DMS galima tik naudojant DMS naudotojo identifikavimo priemonių lape (lapo forma pateikta DMS taisyklių 1 priede) nurodytas identifikavimo priemones.

**DMS naudotojas** – projekto vykdytojas, turintis teisę jungtis prie DMS ir elektroniniu būdu teikti (gauti) duomenis apie jo vykdomą projektą.

Kitos DMS taisyklėse vartojamos sąvokos atitinka Projektų administravimo ir finansavimo taisyklėse, patvirtintose Lietuvos Respublikos Vyriausybės 2007 m. gruodžio 19 d. nutarimu Nr. 1443 (Žin., 2008, Nr. [4-132\)](https://www.e-tar.lt/portal/lt/legalAct/TAR.2C314E38AAA6), Atsakomybės ir funkcijų paskirstymo tarp institucijų, įgyvendinant Lietuvos 2007–2013 metų Europos Sąjungos struktūrinės paramos panaudojimo strategiją ir veiksmų programas, taisyklėse, patvirtintose Lietuvos Respublikos Vyriausybės 2007 m. spalio 17 d. nutarimu Nr. 1139 (Žin., 2007, Nr. [114-4637\)](https://www.e-tar.lt/portal/lt/legalAct/TAR.003203091F72), vartojamas sąvokas.

*Punkto pakeitimai:*

*Nr[. 1K-417,](https://www.e-tar.lt/portal/legalAct.html?documentId=TAR.1C10F215A906) 2009-11-20, Žin., 2009, Nr. 140-6180 (2009-11-26), i. k. 1092050ISAK001K-417*

#### **II. TEISĖ TEIKTI (GAUTI) DUOMENIS PER DMS**

3. Projekto vykdytojas įgyja teisę naudotis DMS, su ministerija ir (arba) kita valstybės institucija, pagal kompetenciją atsakinga už bendrai finansuojamus iš ES fondų lėšų ūkio sektorius, ir (arba) įgyvendinančiąja institucija sudaręs projekto finansavimo ir administravimo sutartį (toliau – sutartis), kurios specialiose sąlygose yra įtrauktos nuostatos dėl naudojimosi DMS.

4. Teisė naudotis DMS projekto vykdytojui leidžia teikti duomenis apie jo vykdomą projektą įgyvendinančiajai institucijai, iš įgyvendinančiosios institucijos gauti su projektu susijusius duomenis elektroniniu būdu ar peržiūrėti šiuos duomenis DMS.

# **III. DMS NAUDOTOJO IDENTIFIKAVIMO PRIEMONĖS**

5. Ne vėliau kaip per 5 darbo dienas nuo sutarties įsigaliojimo įgyvendinančiosios institucijos atsakingas tarnautojas (darbuotojas) įregistruoja projekto vykdytoją Europos Sąjungos struktūrinės paramos kompiuterinės informacinės valdymo ir priežiūros sistemos 2007–2013 metų Europos Sąjungos struktūrinės paramos posistemyje (toliau – SFMIS2007) DMS naudotoju.

6. Užregistravęs naują DMS naudotoją, įgyvendinančiosios institucijos atsakingas tarnautojas (darbuotojas) SFMIS2007 suformuoja DMS naudotojo identifikavimo priemonių lapą ir per 15 darbo dienų užklijuotame voke perduoda atspausdintą DMS naudotojo identifikavimo priemonių lapą projekto vykdytojo institucijos (organizacijos) vadovui arba jo įgaliotam asmeniui, jam atvykus į įgyvendinančiąją instituciją, arba išsiunčia registruotu laišku sutartyje nurodytu projekto vykdytojo adresu. DMS naudotojo identifikavimo priemonių lapas spausdinamas vienu egzemplioriumi.

7. Jei DMS naudotojas praranda, sugadina, užblokuoja jam suteiktas DMS naudotojo identifikavimo priemones ar dėl kitų priežasčių negali jomis naudotis, tuomet:

7.1. jei DMS naudotojas penkis kartus neteisingai suvesdamas slaptažodį ir (arba) prisijungimo kodą ir (arba) kodų lentelės kodą užblokavo prisijungimą prie DMS, dėl laikinojo slaptažodžio atkūrimo ir (arba) prisijungimo prie DMS atblokavimo DMS naudotojas į įgyvendinančiosios institucijos atsakingą tarnautoją (darbuotoją) turi kreiptis telefonu, raštu arba elektroniniu paštu. Tokiu atveju įgyvendinančiosios institucijos atsakingas tarnautojas (darbuotojas), identifikavęs DMS naudotoją, ne vėliau kaip per 3 darbo dienas atkuria laikinąjį slaptažodį ir (arba) atblokuoja prisijungimą prie DMS;

7.2. sugadinęs, praradęs DMS naudotojo identifikavimo priemonių lapą, DMS naudotojas turi kreiptis telefonu, raštu arba elektroniniu paštu į įgyvendinančiosios institucijos atsakingą tarnautoją (darbuotoją), kuris užblokuoja DMS naudotojo identifikavimo priemonių lape nurodytas DMS naudotojo identifikavimo priemones, nepalikdamas DMS naudotojui galimybės prisijungti prie DMS naudojant senajame DMS naudotojo identifikavimo priemonių lape nurodytas identifikavimo priemones, ir SFMIS2007 suformuoja naują DMS naudotojo identifikavimo priemonių lapą. Naujai suformuotas DMS naudotojo identifikavimo priemonių lapas DMS naudotojui per 10 darbo dienų perduodamas DMS taisyklių 6 punkte nustatyta tvarka.

8. DMS taisyklių 7 punkte nurodytais atvejais į įgyvendinančiosios institucijos atsakingą tarnautoją (darbuotoją) gali kreiptis projekto vykdytojo institucijos (organizacijos) vadovas arba jo įgaliotas asmuo.

#### **IV. PRISIJUNGIMAS PRIE DMS**

9. DMS naudotojas prie DMS jungiasi DMS naudotojo identifikavimo priemonių lape nurodytu prisijungimo adresu, naudodamas DMS naudotojo identifikavimo priemonių lape nurodytas identifikavimo priemones.

10. Prisijungimo prie DMS tvarka yra nustatyta DMS naudotojo identifikavimo priemonių lape.

# **V. DUOMENŲ PERŽIŪRA**

11. Prie DMS prisijungęs DMS naudotojas gali peržiūrėti ir atspausdinti tik su projekto, dėl kurio finansavimo pasirašyta sutartis, įgyvendinimu susijusią aktualią informaciją apie sutartį, veiklas, rodiklius, projekto biudžetą, mokėjimo prašymus ir kt. *Punkto pakeitimai: Nr[. 1K-417,](https://www.e-tar.lt/portal/legalAct.html?documentId=TAR.1C10F215A906) 2009-11-20, Žin., 2009, Nr. 140-6180 (2009-11-26), i. k. 1092050ISAK001K-417*

# **VI. MOKĖJIMO PRAŠYMO ĮKĖLIMAS Į DMS**

12. Mokėjimo prašymo forma, patvirtinta Lietuvos Respublikos finansų ministro 2008 m. vasario 20 d. įsakymu Nr. 1K-066 (Žin., 2008, Nr. [23-861\)](https://www.e-tar.lt/portal/lt/legalAct/TAR.ACEDA28DBDD1), yra standartinis *Excel* formato dokumentas. Įsigaliojus sutarčiai ar šios sutarties pakeitimui, prieš pildydamas kiekvieną naują mokėjimo prašymą, iš dalies užpildytą mokėjimo prašymo formą projekto vykdytojas parsisiunčia iš DMS arba, jei nėra tokios galimybės, įgyvendinančiosios institucijos atsakingas tarnautojas (darbuotojas), remdamasis konkrečios sutarties duomenimis,

SFMIS2007 parengia elektroninę mokėjimo prašymo formą ir šią iš dalies užpildytą mokėjimo prašymo formą įgyvendinančiosios institucijos nustatyta tvarka pateikia projekto vykdytojui.

*Punkto pakeitimai: Nr[. 1K-417,](https://www.e-tar.lt/portal/legalAct.html?documentId=TAR.1C10F215A906) 2009-11-20, Žin., 2009, Nr. 140-6180 (2009-11-26), i. k. 1092050ISAK001K-417*

13. Parsisiųsta iš DMS ar gauta iš įgyvendinančiosios institucijos elektroninė mokėjimo prašymo forma užpildoma vadovaujantis Mokėjimo prašymo formos pildymo instrukcija, patvirtinta Lietuvos Respublikos finansų ministro 2008 m. vasario 20 d. įsakymu Nr. 1K-066. *Punkto pakeitimai:*

*Nr[. 1K-417,](https://www.e-tar.lt/portal/legalAct.html?documentId=TAR.1C10F215A906) 2009-11-20, Žin., 2009, Nr. 140-6180 (2009-11-26), i. k. 1092050ISAK001K-417*

14. DMS naudotojas, prisijungęs prie DMS, įkelia užpildytą elektroninę mokėjimo prašymo versiją (toliau – mokėjimo prašymas) į DMS.

15. Įkeltas mokėjimo prašymas yra automatiškai patikrinamas, ar jame nėra pildymo ir duomenų klaidų: ar įkeltas mokėjimo prašymas užpildytas vadovaujantis Mokėjimo prašymo formos pildymo instrukcija, ar nurodyta informacija apie rangovus, prekių tiekėjus ir (arba) paslaugų teikėjus atitinka informaciją, nurodytą Juridinių asmenų registre arba Mokesčių mokėtojų registre, ir kiti duomenys.

*Punkto pakeitimai:*

*Nr[. 1K-417,](https://www.e-tar.lt/portal/legalAct.html?documentId=TAR.1C10F215A906) 2009-11-20, Žin., 2009, Nr. 140-6180 (2009-11-26), i. k. 1092050ISAK001K-417*

16. DMS naudotojas vienu metu į DMS gali įkelti tik du skirtingus numerius ir datą turinčius mokėjimo prašymus.

# **VII. MOKĖJIMO PRAŠYMO TEIKIMAS ĮGYVENDINANČIAJAI INSTITUCIJAI**

17. Jei įkeltas į DMS mokėjimo prašymas užpildytas teisingai ir DMS nepateikiamas klaidų sąrašas, DMS naudotojas per DMS teikia mokėjimo prašymą įgyvendinančiajai institucijai.

18. DMS naudotojas, pateikęs įgyvendinančiajai institucijai mokėjimo prašymą per DMS, atspausdina pateiktą mokėjimo prašymą iš DMS ir, patvirtintą atsakingų asmenų (projekto vykdytojo institucijos (organizacijos) vadovo arba jo įgalioto asmens ir už institucijos (organizacijos) apskaitą atsakingo asmens) (toliau – atsakingi asmenys), kartu su išlaidų pagrindimo ir (arba) išlaidų apmokėjimo įrodymo dokumentų patvirtintomis kopijomis pateikia įgyvendinančiajai institucijai. Projekto vykdytojas turi užtikrinti per DMS įgyvendinančiajai institucijai pateikto mokėjimo prašymo ir atsakingų asmenų patvirtintos įgyvendinančiajai institucijai pateiktos popierinės mokėjimo prašymo versijos (toliau – popierinis mokėjimo prašymas) duomenų sutapimą. Jeigu duomenys nesutampa, laikoma, kad teisingi duomenys yra atsakingų asmenų patvirtintame įgyvendinančiajai institucijai pateiktame popieriniame mokėjimo prašyme.

19. Gavusi atsakingų asmenų patvirtintą popierinį mokėjimo prašymą kartu su išlaidų pagrindimo ir (arba) išlaidų apmokėjimo įrodymo dokumentų patvirtintomis kopijomis, įgyvendinančioji institucija mokėjimo prašymą užregistruoja SFMIS2007 įgyvendinančiosios institucijos nustatyta tvarka.

20. Mokėjimo prašymas administruojamas Projektų administravimo ir finansavimo taisyklių ir įgyvendinančiosios institucijos nustatyta tvarka.

# **VIII. AVANSO MOKĖJIMO PRAŠYMO PILDYMAS, TEIKIMAS IR TIKSLINIMAS**

21. Avanso mokėjimo prašymas pildomas tiesiogiai prisijungus prie DMS.

21.1. DMS naudotojas norėdamas užregistruoti avanso mokėjimo prašymą privalo užpildyti avanso mokėjimo prašymo informaciją (nurodyti datą, numerį, prašomą avanso sumą, jei avanso mokėjimo prašymas yra tikslinamas, turi būti nurodyta patikslinimo data), informaciją apie garantijos ir laidavimo dokumentus (jei reikalaujama pagal sutartį). Informacijos apie pasirašančius asmenis lauko pildyti neprivaloma.

21.2. Užpildytas avanso mokėjimo prašymas duomenų išsaugojimo metu yra automatiškai patikrinamas, ar jame nėra pildymo ir duomenų klaidų, ar avanso mokėjimo prašyme įvesta prašoma avanso suma nėra didesnė už sutartyje numatytą didžiausią galimą avanso sumą.

21.3. Jei DMS užregistruoto avanso mokėjimo prašymo informacija užpildyta neteisingai, DMS naudotojui pateikiamas klaidų sąrašas.

21.4. DMS naudotojas DMS užregistruotą avanso mokėjimo prašymą gali peržiūrėti, redaguoti, atsispausdinti, per DMS pateikti įgyvendinančiajai institucijai arba iš DMS pašalinti.

22. DMS galima redaguoti avanso mokėjimo prašymo duomenis, jei jis nepateiktas įgyvendinančiajai institucijai.

23. DMS naudotojas, pateikęs įgyvendinančiajai institucijai avanso mokėjimo prašymą per DMS, atspausdina pateiktą avanso mokėjimo prašymą iš DMS ir, patvirtintą atsakingų asmenų, kartu su garantijos ir laidavimo dokumentais (jei reikalaujama pagal sutartį) pateikia įgyvendinančiajai institucijai. Projekto vykdytojas turi užtikrinti per DMS įgyvendinančiajai institucijai pateikto avanso mokėjimo prašymo ir atsakingų asmenų patvirtintos įgyvendinančiajai institucijai pateiktos popierinės avanso mokėjimo prašymo versijos (toliau – popierinis avanso mokėjimo prašymas) duomenų sutapimą. Jeigu duomenys nesutampa, laikoma, kad teisingi duomenys yra atsakingų asmenų patvirtintame įgyvendinančiajai institucijai pateiktame popieriniame avanso mokėjimo prašyme.

24. Gavusi atsakingų asmenų patvirtintą popierinį avanso mokėjimo prašymą kartu su garantijos ir laidavimo dokumentų (jei reikalaujama pagal sutartį) patvirtintomis kopijomis, įgyvendinančioji institucija mokėjimo prašymą užregistruoja SFMIS2007 savo nustatyta tvarka.

25. Avanso mokėjimo prašymas administruojamas Projektų administravimo ir finansavimo taisyklių ir įgyvendinančiosios institucijos nustatyta tvarka. *Papildyta skyriumi:*

*Nr[. 1K-417,](https://www.e-tar.lt/portal/legalAct.html?documentId=TAR.1C10F215A906) 2009-11-20, Žin., 2009, Nr. 140-6180 (2009-11-26), i. k. 1092050ISAK001K-417*

# **IX. PATAISYTO IR (ARBA) PAPILDYTO MOKĖJIMO PRAŠYMO ĮKĖLIMAS Į DMS**

*Skyriaus numeracijos pakeitimas: Nr[. 1K-417,](https://www.e-tar.lt/portal/legalAct.html?documentId=TAR.1C10F215A906) 2009-11-20, Žin., 2009, Nr. 140-6180 (2009-11-26), i. k. 1092050ISAK001K-417*

26. Kol popierinis mokėjimo prašymas nepateiktas įgyvendinančiajai institucijai, DMS naudotojas DMS gali ištrinti įgyvendinančiajai institucijai per DMS pateiktą mokėjimo prašymą ir įkelti naują užpildytą arba pataisytą ir (arba) papildytą mokėjimo prašymą. *Punkto numeracijos pakeitimas:*

*Nr[. 1K-417,](https://www.e-tar.lt/portal/legalAct.html?documentId=TAR.1C10F215A906) 2009-11-20, Žin., 2009, Nr. 140-6180 (2009-11-26), i. k. 1092050ISAK001K-417*

27. Jei į DMS įkeltas mokėjimo prašymas užpildytas neteisingai, DMS naudotojui pateikiamas klaidų sąrašas. Ištaisęs mokėjimo prašyme visas klaidas, DMS naudotojas mokėjimo prašymą turi iš naujo įkelti į DMS.

*Punkto numeracijos pakeitimas:*

*Nr[. 1K-417,](https://www.e-tar.lt/portal/legalAct.html?documentId=TAR.1C10F215A906) 2009-11-20, Žin., 2009, Nr. 140-6180 (2009-11-26), i. k. 1092050ISAK001K-417*

28. Įkeliant naują užpildytą arba pataisytą ir (arba) papildytą mokėjimo prašymą į DMS, kartojami DMS taisyklių 14–16 punktuose nurodyti veiksmai. *Punkto numeracijos pakeitimas: Nr[. 1K-417,](https://www.e-tar.lt/portal/legalAct.html?documentId=TAR.1C10F215A906) 2009-11-20, Žin., 2009, Nr. 140-6180 (2009-11-26), i. k. 1092050ISAK001K-417*

29. Įkeliant pataisytą ir (arba) papildytą mokėjimo prašymą automatiškai panaikinamas prieš tai įkeltas mokėjimo prašymas (turintis tokį patį numerį ir datą), pagal kurį buvo pateiktas klaidų sąrašas.

*Punkto numeracijos pakeitimas:*

*Nr[. 1K-417,](https://www.e-tar.lt/portal/legalAct.html?documentId=TAR.1C10F215A906) 2009-11-20, Žin., 2009, Nr. 140-6180 (2009-11-26), i. k. 1092050ISAK001K-417*

30. Teikiant įgyvendinančiajai institucijai ištaisytą ir (arba) papildytą mokėjimo prašymą, kartojami DMS taisyklių 17–18 punktuose nurodyti veiksmai. *Punkto numeracijos pakeitimas:*

*Nr[. 1K-417,](https://www.e-tar.lt/portal/legalAct.html?documentId=TAR.1C10F215A906) 2009-11-20, Žin., 2009, Nr. 140-6180 (2009-11-26), i. k. 1092050ISAK001K-417*

# **X. MOKĖJIMO PRAŠYMO TIKSLINIMAS**

*Skyriaus numeracijos pakeitimas: Nr[. 1K-417,](https://www.e-tar.lt/portal/legalAct.html?documentId=TAR.1C10F215A906) 2009-11-20, Žin., 2009, Nr. 140-6180 (2009-11-26), i. k. 1092050ISAK001K-417*

31. Įgyvendinančiosios institucijos prašymu patikslintas mokėjimo prašymas gali būti teikiamas per DMS. Mokėjimo prašymas tikslinamas įgyvendinančiosios institucijos nustatyta tvarka. DMS galima teikti patikslintą mokėjimo prašymą tik tuo atveju, jei mokėjimo prašymo, kuriame nustatyta neatitikimų, būsena DMS yra "Užregistruotas". *Punkto numeracijos pakeitimas:*

*Nr[. 1K-417,](https://www.e-tar.lt/portal/legalAct.html?documentId=TAR.1C10F215A906) 2009-11-20, Žin., 2009, Nr. 140-6180 (2009-11-26), i. k. 1092050ISAK001K-417*

32. Įkeliant patikslintą mokėjimo prašymą į DMS, kartojami DMS taisyklių 14–16 punktuose nurodyti veiksmai.

*Punkto numeracijos pakeitimas: Nr[. 1K-417,](https://www.e-tar.lt/portal/legalAct.html?documentId=TAR.1C10F215A906) 2009-11-20, Žin., 2009, Nr. 140-6180 (2009-11-26), i. k. 1092050ISAK001K-417*

33. Teikiant įgyvendinančiajai institucijai patikslintą mokėjimo prašymą, kartojami DMS taisyklių 17–18 punktuose nurodyti veiksmai. *Punkto numeracijos pakeitimas: Nr[. 1K-417,](https://www.e-tar.lt/portal/legalAct.html?documentId=TAR.1C10F215A906) 2009-11-20, Žin., 2009, Nr. 140-6180 (2009-11-26), i. k. 1092050ISAK001K-417*

# **XI. PRANEŠIMAI APIE MOKĖJIMO PRAŠYMO IR AVANSO MOKĖJIMO PRAŠYMO PATIKRINIMO REZULTATUS**

34. Įgyvendinančiosios institucijos atsakingas tarnautojas (darbuotojas), patvirtinęs mokėjimo prašymą arba avanso mokėjimo prašymą ir parengęs paraišką asignavimų valdytojui, Europos Sąjungos struktūrinės paramos kompiuterinės informacinės valdymo ir priežiūros sistemos naudojimo taisyklių (2007–2013 metų laikotarpiui), patvirtintų Lietuvos Respublikos finansų ministro 2008 m. spalio 16 d. įsakymu Nr. 1K-324 (Žin., 2008, Nr. 123- 1684; 2009, Nr. [42-1642\)](https://www.e-tar.lt/portal/lt/legalAct/TAR.8C56D77F7F91) (toliau – SFMIS naudojimo taisyklės), nustatyta tvarka naudodamas SFMIS2007, informuoja DMS naudotoją apie mokėjimo prašymo patvirtinimo arba avanso mokėjimo prašymo patvirtinimo rezultatus į DMS išsiųsdamas pranešimą apie mokėjimo prašymo arba avanso mokėjimo prašymo patvirtinimą arba atmetimą (toliau – pranešimas) pagal DMS taisyklių 2 ir 3 prieduose pateiktas formas.

35. DMS naudotojas sutartyje nurodytu kontaktinio asmens elektroninio pašto adresu informuojamas apie gautą naują pranešimą DMS. Pranešimą DMS naudotojas gali peržiūrėti prisijungęs prie DMS.

36. Jei projekto vykdytojas apie mokėjimo prašymo arba avanso mokėjimo prašymo patikrinimo rezultatus yra informuojamas per DMS siunčiant pranešimą, tai informacija apie mokėjimo prašymo arba avanso mokėjimo prašymo patikrinimo rezultatus paštu nesiunčiama. *Papildyta skyriumi:*

*Nr[. 1K-417,](https://www.e-tar.lt/portal/legalAct.html?documentId=TAR.1C10F215A906) 2009-11-20, Žin., 2009, Nr. 140-6180 (2009-11-26), i. k. 1092050ISAK001K-417*

#### **XII. BAIGIAMOSIOS NUOSTATOS**

*Skyriaus numeracijos pakeitimas: Nr[. 1K-417,](https://www.e-tar.lt/portal/legalAct.html?documentId=TAR.1C10F215A906) 2009-11-20, Žin., 2009, Nr. 140-6180 (2009-11-26), i. k. 1092050ISAK001K-417*

37. DMS taisyklių privalo laikytis su projektų duomenų mainais susijusias funkcijas atliekantys atsakingi įgyvendinančiųjų institucijų tarnautojai (darbuotojai), DMS naudotojai. *Punkto numeracijos pakeitimas: Nr[. 1K-417,](https://www.e-tar.lt/portal/legalAct.html?documentId=TAR.1C10F215A906) 2009-11-20, Žin., 2009, Nr. 140-6180 (2009-11-26), i. k. 1092050ISAK001K-417*

38. DMS naudotojas turi saugoti savo prisijungimo kodą, slaptažodį ir kodų lentelę, niekam jų neatskleisti ir niekam neleisti naudotis savo DMS naudotojo identifikavimo priemonių lapu.

*Punkto numeracijos pakeitimas: Nr[. 1K-417,](https://www.e-tar.lt/portal/legalAct.html?documentId=TAR.1C10F215A906) 2009-11-20, Žin., 2009, Nr. 140-6180 (2009-11-26), i. k. 1092050ISAK001K-417*

39. DMS naudotojas asmeniškai atsako už DMS naudotojo identifikavimo priemonių lape nurodytų identifikavimo priemonių saugojimą, naudojimą ir už visus veiksmus, atliktus naudojantis DMS.

*Punkto numeracijos pakeitimas: Nr[. 1K-417,](https://www.e-tar.lt/portal/legalAct.html?documentId=TAR.1C10F215A906) 2009-11-20, Žin., 2009, Nr. 140-6180 (2009-11-26), i. k. 1092050ISAK001K-417*

40. Lietuvos Respublikos finansų ministerija neatsako už tai, kad dėl telekomunikacijos tinklų ar kitų ne Lietuvos Respublikos finansų ministerijos sistemų gedimų DMS naudotojas negali prisijungti prie DMS ir laiku pateikti dokumentų arba kad dėl tokių gedimų prarandami ar iškraipomi elektroniniu būdu teikiamų dokumentų duomenys, taip pat už tai, kad dėl tokių gedimų DMS naudotojas nėra tinkamai informuojamas apie jo dokumento (rinkmenos) sutvarkymą.

*Punkto numeracijos pakeitimas: Nr[. 1K-417,](https://www.e-tar.lt/portal/legalAct.html?documentId=TAR.1C10F215A906) 2009-11-20, Žin., 2009, Nr. 140-6180 (2009-11-26), i. k. 1092050ISAK001K-417*

41. Pasibaigus sutarties galiojimui ar ją nutraukus DMS naudotojo prisijungimas prie DMS yra automatiškai užblokuojamas nepaliekant DMS naudotojui galimybės prisijungti prie DMS.

*Punkto numeracijos pakeitimas: Nr[. 1K-417,](https://www.e-tar.lt/portal/legalAct.html?documentId=TAR.1C10F215A906) 2009-11-20, Žin., 2009, Nr. 140-6180 (2009-11-26), i. k. 1092050ISAK001K-417*

42. Informaciją DMS naudojimo klausimais DMS naudotojui teikia įgyvendinančiosios institucijos atsakingas tarnautojas (darbuotojas), taip pat naudinga informacija yra pateikiama DMS skelbiamame Naudojimosi duomenų mainų svetaine vadove ir Duomenų mainų svetainės žinyne.

*Punkto pakeitimai:*

*Nr[. 1K-417,](https://www.e-tar.lt/portal/legalAct.html?documentId=TAR.1C10F215A906) 2009-11-20, Žin., 2009, Nr. 140-6180 (2009-11-26), i. k. 1092050ISAK001K-417*

\_\_\_\_\_\_\_\_\_\_\_\_\_\_\_\_\_

Bendrai finansuojamų iš Europos Sąjungos fondų lėšų projektų duomenų elektroninių mainų taisyklių 1 priedas

# **(Bendrai finansuojamų iš Europos Sąjungos fondų lėšų projektų duomenų mainų svetainės (DMS) naudotojo identifikavimo priemonių lapo forma)**

# **BENDRAI FINANSUOJAMŲ IŠ EUROPOS SĄJUNGOS FONDŲ LĖŠŲ PROJEKTŲ DUOMENŲ MAINŲ SVETAINĖS (DMS) NAUDOTOJO IDENTIFIKAVIMO PRIEMONIŲ LAPAS**

**Projekto kodas: Projekto vykdytojas: Projekto pavadinimas:**

# **PRISIJUNGIMO PRIE DMS ADRESAS IR IDENTIFIKAVIMO PRIEMONĖS Prisijungimo adresas: Prisijungimo kodas: Laikinasis slaptažodis:**

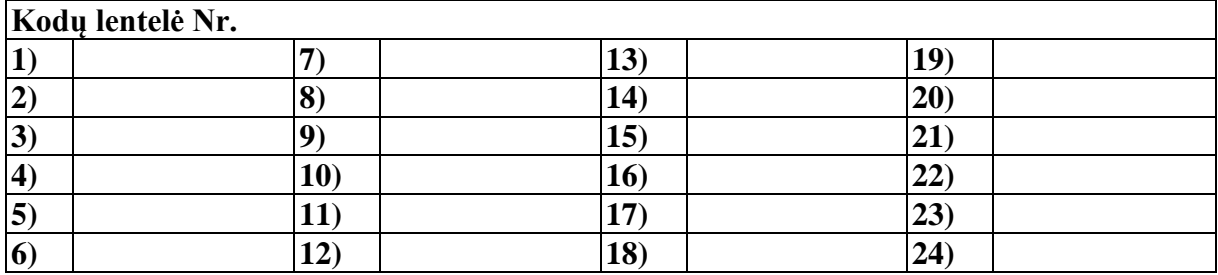

#### **PRISIJUNGIMAS PRIE DMS**

1. Prisijungę adresu https://dms.finmin.lt įveskite Jums suteiktą **prisijungimo kodą.**  Spauskite mygtuką "Tęsti".

2. Įveskite **laikinąjį slaptažodį** ir nurodytą **kodų lentelės kodą.** Spauskite mygtuką .,Prisijungti".

3. Sistema paprašys Jūsų pakeisti suteiktą **laikinąjį slaptažodį:**

3.1. įveskite DMS naudotojo identifikavimo priemonių lape nurodytą laikinąjį slaptažodį;

3.2. sugalvokite ir įveskite **naują** slaptažodį, kurį lengvai įsiminsite ir Jums bus patogu juo naudotis ateityje *{atkreipiame dėmesį, kad naujas slaptažodis turi būti ne mažiau kaip 5 ir ne daugiau kaip 10 simbolių, skaičių ir raidžių derinys);*

3.3. pakartotinai įveskite **naują** slaptažodį; 3.4 spauskite mygtuką "Prisijungti".

4. Atlikę šiuos veiksmus prisijungsite prie DMS. Ateityje prisijungdami naudokite DMS naudotojo identifikavimo priemonių lape nurodytą **prisijungimo kodą** ir **naują** slaptažodį.

## **INFORMACIJA DĖL DMS NAUDOJIMO**

1. Naudodamiesi DMS vadovaukitės DMS taisyklėmis, kurios yra skelbiamos Europos Sąjungos struktūrinės paramos interneto svetainėje www.esparama.lt.

2. Iškilus klausimų arba praradus galimybę prisijungti prie DMS (užblokavus slaptažodį ir (ar) prisijungimo kodą, sugadinus ir (ar) praradus DMS naudotojo identifikavimo priemonių lapą) konsultuoja *(nurodomas įgyvendinančiosios institucijos pavadinimas).*

3. Klausimus dėl DMS naudojimo taip pat galima užduoti Europos Sąjungos struktūrinės paramos interneto svetainėje www.esparama.lt. skyriaus "Projektų vykdytojams" skiltyje "Klausimai–atsakymai projektų vykdytojams".

4. DMS lango dešiniajame viršutiniame kampe paspaudę ? rasite detalią DMS naudojimo instrukciją.

# **INFORMACIJA DĖL DMS NAUDOTOJO IDENTIFIKAVIMO PRIEMONIŲ SAUGUMO**

1. DMS naudotojas turi saugoti savo prisijungimo kodą, slaptažodį ir kodų lentelę, niekam jų neatskleisti ir niekam neleisti naudotis savo DMS naudotojo identifikavimo priemonių lapu.

2. DMS naudotojas asmeniškai atsako už DMS naudotojo identifikavimo priemonių lape nurodytų identifikavimo priemonių saugojimą, naudojimą ir už visus veiksmus, atliktus naudojantis DMS.

3. Lietuvos Respublikos finansų ministerija neatsako už tai, kad dėl telekomunikacijos tinklų ar kitų ne Lietuvos Respublikos finansų ministerijos sistemų gedimų DMS naudotojas negali prisijungti prie DMS ir laiku pateikti dokumentų arba kad dėl tokių gedimų prarandami ar iškraipomi elektroniniu būdu teikiamų dokumentų duomenys, taip pat už tai, kad dėl tokių gedimų DMS naudotojas nėra tinkamai informuojamas apie jo dokumento (rinkmenos) sutvarkymą.

\_\_\_\_\_\_\_\_\_\_\_\_\_\_\_\_\_

*Priedo pakeitimai: Nr[. 1K-417,](https://www.e-tar.lt/portal/legalAct.html?documentId=TAR.1C10F215A906) 2009-11-20, Žin., 2009, Nr. 140-6180 (2009-11-26), i. k. 1092050ISAK001K-417*

Bendrai finansuojamų iš Europos Sąjungos fondų lėšų projektų duomenų elektroninių mainų taisyklių 2 priedas

# **(Pranešimo apie mokėjimo prašymo patvirtinimą (atmetimą) forma)**

\_\_\_\_\_\_\_\_\_\_\_\_\_\_\_\_\_\_\_\_\_\_\_\_\_\_\_\_\_\_\_\_\_\_\_\_\_ (įgyvendinančiosios institucijos pavadinimas)

# **PRANEŠIMAS APIE MOKĖJIMO PRAŠYMO NR. (DALIES) PATVIRTINIMĄ (ATMETIMĄ)**

**Nr.**  $\overline{M}$ (data)

#### **ADRESATAS:**

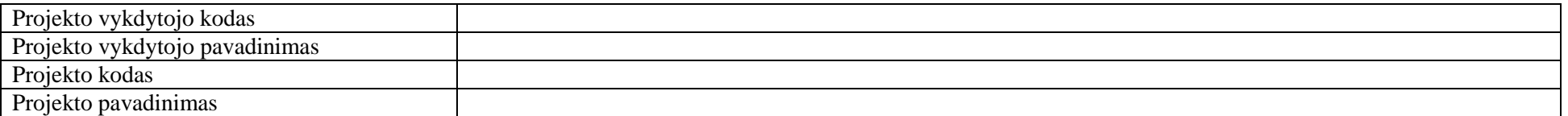

*<Įgyvendinančiosios institucijos pavadinimas>* informuoja, kad:

įvertino Jūsų mokėjimo prašyme Nr.\_\_\_\_\_\_ <*sąskaitų apmokėjimo būdu*> <*išlaidų kompensavimo būdu*> prašomas pripažinti tinkamomis finansuoti projekto išlaidas ir:

1) pripažino **tinkamomis finansuoti** išlaidomis \_\_\_\_\_\_\_\_\_\_\_\_\_\_ Lt, iš kurių **skiriamo finansavimo lėšų** \_\_\_\_\_\_\_\_\_\_\_\_\_\_\_ Lt;

2) **tinkamomis finansuoti išlaidomis nepripažino** \_\_\_\_\_\_\_\_\_\_\_\_\_\_\_ Lt:

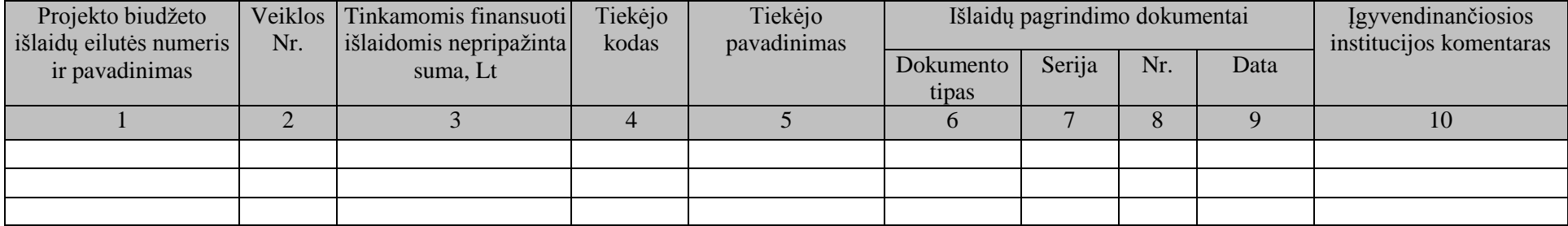

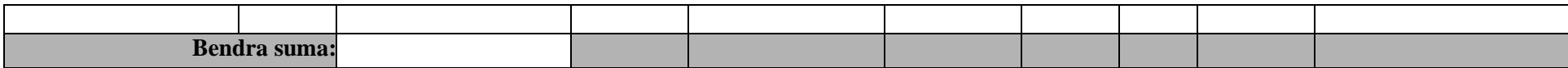

\_\_\_\_\_\_\_\_\_\_\_\_\_\_\_\_\_

**Pastabos:**

**Kontaktinis asmuo:** *<vardas pavardė, telefonas, el. pašto adresas>*

*Papildyta priedu: Nr. [1K-417,](https://www.e-tar.lt/portal/legalAct.html?documentId=TAR.1C10F215A906) 2009-11-20, Žin., 2009, Nr. 140-6180 (2009-11-26), i. k. 1092050ISAK001K-417*

Bendrai finansuojamų iš Europos Sąjungos fondų lėšų projektų duomenų elektroninių mainų taisyklių 3 priedas

# **(Pranešimo apie avanso mokėjimo prašymo patvirtinimą (atmetimą) forma)**

\_\_\_\_\_\_\_\_\_\_\_\_\_\_\_\_\_\_\_\_\_\_\_\_\_\_\_\_\_\_\_\_\_\_\_\_\_ (įgyvendinančiosios institucijos pavadinimas)

# **PRANEŠIMAS APIE AVANSO MOKĖJIMO PRAŠYMO NR. PATVIRTINIMĄ (ATMETIMĄ)**

\_\_\_\_\_\_\_\_\_\_\_ **Nr.** \_\_\_\_\_\_\_

(data)

#### **ADRESATAS:**

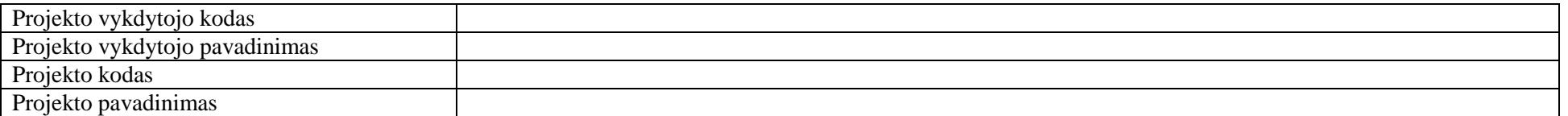

*<Įgyvendinančiosios institucijos pavadinimas>* informuoja, kad: patvirtino Jūsų avanso mokėjimo prašymą Nr. \_\_\_\_\_\_\_ ir iš prašomos apmokėti sumos patvirtino \_\_\_\_\_\_\_\_\_\_\_\_\_\_ Lt.

**Pastabos:**

**Kontaktinis asmuo:** *<vardas pavardė, telefonas, el. pašto adresas>*

*Papildyta priedu:*

*Nr. [1K-417,](https://www.e-tar.lt/portal/legalAct.html?documentId=TAR.1C10F215A906) 2009-11-20, Žin., 2009, Nr. 140-6180 (2009-11-26), i. k. 1092050ISAK001K-417*

#### **Pakeitimai:**

1.

Lietuvos Respublikos finansų ministerija, Įsakymas Nr. [1K-417,](https://www.e-tar.lt/portal/legalAct.html?documentId=TAR.1C10F215A906) 2009-11-20, Žin., 2009, Nr. 140-6180 (2009-11-26), i. k. 1092050ISAK001K-417 Dėl finansų ministro 2009 m. vasario 17 d. įsakymo Nr. 1K-038 "Dėl Bendrai finansuojamų iš Europos Sąjungos fondų lėšų projektų duomenų elektroninių mainų taisyklių patvirtinimo" pakeitimo

\_\_\_\_\_\_\_\_\_\_\_\_\_\_\_\_\_